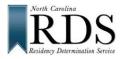

# North Carolina Residency Determination Service (RDS) Adult Students

# DO RDS BEFORE COMPLETING COLLEGE ADMISSION APPLICATIONS

#### A. WHY DO RDS:

#### NC LAW REQUIRES RDS TO:

- QUALIFY FOR: In-state TUITION at NC public colleges and universities
- BE ELIGIBLE FOR: NC state GRANT consideration at *all* NC colleges and universities

## B. WHO'S INFORMATION WILL RDS NEED:

- If you are under 24 or don't support yourself, use parent information
- If you support yourself financially, complete the interview by yourself

## C. GO TO RDS at:

#### www.ncresidency.org

LOGIN: To RDS with <u>CFNC</u> User Name and Password

**UPDATE:** Your Profile (*BE CORRECT – SSN and Date of Birth are important*)

**COMPLETE:** The RDS Online interview with a parent or legal guardian (if you need their information)

- social security numbers (or other unique identifiable number)
- tax return information, vehicle registration, and driver's license
- voter registration and other information about residency in North Carolina
- **UPLOAD:** Documents if RDS is requesting documents

#### D. <u>REMEMBER:</u>

| DON'T GUESS | RDS checks your answers with NC State Agencies                     |
|-------------|--------------------------------------------------------------------|
|             | Guessing = NON-resident                                            |
| SUBMIT DOCS | RDS shows if you need documents and which ones – not everyone does |
|             | UPLOAD or send to RDS                                              |
|             | <b>NOT</b> done without required documents (you have 25 days)      |

#### E. RDS STATUS SCREEN – when you finish, you'll see:

| YOUR RCN       | Residency Certification Number (unique identifier never changes)      |
|----------------|-----------------------------------------------------------------------|
| CLASSIFICATION | "Resident" or "Non-Resident" AND "In-State" or "Out-of-State" tuition |
| DOCUMENTS      | 20% of students required to submit documents                          |
|                | RDS shows if you need documents and which ones – NOT everyone does    |
|                | <b>NOT</b> done without required documents (you have 25 days)         |

#### F. DON'T AGREE with your determination?

Review your status at <u>www.ncresidency.org</u> and log on using your username and password.

- DO A RECONSIDERATION: to correct or enter additional information
- **DO AN APPEAL:** to provide special information -- you have **10 days to request**
- Call RDS toll-free: **844-319-3640**

## G. NEXT -- DO YOUR COLLEGE ADMISSION APPLICATION(S):

Go to CFNC.org APP HUB (RCN prefills on CFNC applications) Go to college website (enter RCN when asked)